## The Multibibliography Package<sup>∗</sup>

Michael Cohen<sup>†</sup> Yannis Haralambous<sup>‡</sup> Boris Veytsman  $\S$ 

2013/03/26, v1.02

#### Abstract

Conventional standards for bibliography styles entail a forced choice between index and name/year citations and corresponding references. We reject this false dichotomy, and describe a multibibliography, comprising alphabetic, sequenced, and even chronological orderings of references. An extended inline citation format is also proposed to integrate such heterogeneous styles, and is usable and useful even without separate bibliographies.

## Contents

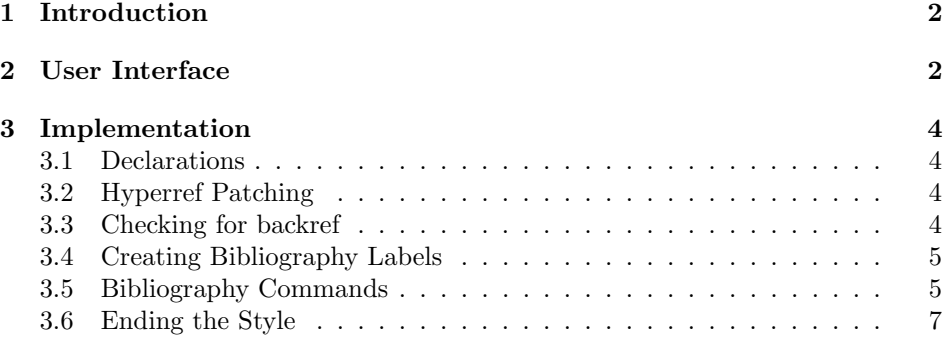

<sup>∗</sup> c 2013 Michael Cohen and Yannis Haralambous

<sup>†</sup>mcohen@u-aizu.ac.jp

<sup>‡</sup>yannis.haralambous@telecom-bretagne.eu

<sup>§</sup>borisv@lk.net

### <span id="page-1-0"></span>1 Introduction

This package illustrates our novel system for a multibibliography, which combines alphabetic, sequenced, and chronological ordering of references. The rationale for the system is provided in the enclosed TUG paper. This package provides the code for the system.

## <span id="page-1-1"></span>2 User Interface

The installation of the class follows the usual practice  $[1]$  for LAT<sub>EX</sub> packages:

- 1. Run latex on multibibliography.ins. This will produce the file multibibliography.sty.
- <span id="page-1-2"></span>2. Put the file multibibliography.sty to the place where LAT<sub>EX</sub> can find it (see  $[1]$  or the documentation for your T<sub>E</sub>X system).
- 3. Put the file chronological.bst to the place where BibTFX can find it (see [\[1\]](#page-7-0) or the documentation for your TEX system).
- 4. Put the file multibibliography.pl into the place where binaries are stored on your system.
- <span id="page-1-3"></span>5. Update the database of file names. Again, see [\[1\]](#page-7-0) or the documentation for your T<sub>E</sub>X system for the system-specific details.
- 6. The files multibibliography.pdf and tug-paper.pdf provide the documentation for the package

As an alternative to items [2](#page-1-2) and [5](#page-1-3) you can just put the files in the working directory where your .tex file is.

To use this package, add to the preamble of your document the line \usepackage{multibibliography}. After latex'ing the file, instead of running

bibtex FILE

run

multibibliography.pl FILE.tex

Then proceed in the usual way (run latex until the labels converge).

\bibliographysequence The file defines two new commands: \bibliographysequence{ $\{bib-flies\}$ }  $\bibliographic and \bibliographicFiles}$  which are similar to the standard \bibliography command, but produce the reference lists ordered according to the sequence of citations or chronologically. They use unsrt.bst and chronological.bst styles correspondingly. An example of usage can be found in the file tug-paper.tex:

\renewcommand\refname{References sorted by name}

\bibliographystyle{apalike} \bibliography{multibibliography}

\renewcommand\refname{References sorted by appearance} \bibliographysequence{multibibliography}

\renewcommand\refname{References sorted by year} \bibliographytimeline{multibibliography}

### <span id="page-3-0"></span>3 Implementation

#### <span id="page-3-1"></span>3.1 Declarations

We start with declaration, who we are:

```
1 (style)\NeedsTeXFormat{LaTeX2e}
2 (*gobble)
3 \ProvidesFile{multibibliography.dtx}
4 \langle /gobble\rangle5 (style)\ProvidesPackage{multibibliography}
6 \langle*style\rangle7 [2013/03/26 v1.02 Multibibliography support for LaTeX]
```
### <span id="page-3-2"></span>3.2 Hyperref Patching

```
\NAT@parse Hyperref redefines a lot of bibliography related commands. Fortunately, there is
                 a mechanism in hyperref to prevent this: if hyperref sees natbib, it defers to it.
                 Well, we can dupe hyperref into thinking natbib is loaded:
                  8 \providecommand\NAT@parse[1]{}
 \@extra@binfo This is a hook defined by natbib. We preserve it just in case:
                  9 \providecommand*\@extra@binfo{}
\@extra@b@citeb Another natbib hook:
                 10 \providecommand*\@extra@b@citeb{}
    \@BIBLABEL This is a hyperref hook
                 11 \providecommand*{\@BIBLABEL}{\@biblabel}
                    In case hyperref is not loaded, we provide some noops
                 12 \AtBeginDocument{
                 13 \ifx\hyper@@link\@undefined
                 14 \providecommand\@skiphyperreftrue{}%
                 15 \providecommand\@skiphyperreffalse{}%
                 16 \let\H@item\item
                 17 \providecommand\Hy@raisedlink[1]{#1}%
                 18 \let\hyper@anchorstart\@gobble
                 19 \providecommand\hyper@@link[4][]{#4}%
                 20 \providecommand{\hyper@anchorend}{}%
                 21 \providecommand{\@currentHref}{}%
                 22 \{f_i\}3.3 Checking for backref
```
\if@BR@tocstarted Backref rewrites .brf file with each iteration. So we need to make sure we call \BR@starttoc no more than once

> <span id="page-3-3"></span>23 \newif\if@BR@tocstarted 24 \@BR@tocstartedfalse

\if@backref@loaded We need to check whether backref is loaded:

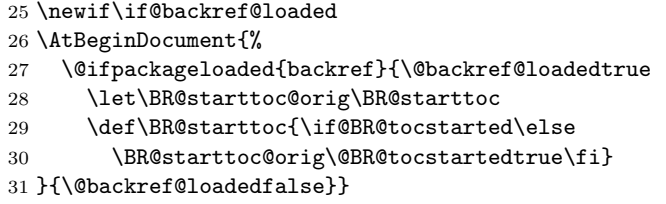

#### <span id="page-4-0"></span>3.4 Creating Bibliography Labels

```
\MBbibcite The standard \bibcite command has two arguments: the label and the typeset
            represenation. Our command has four arguments: sequence number, name, date,
            label. We also write \backcite to the aux file if backref is called.
```

```
32 \def\MBbibcite#1#2#3#4{%
33 \@newl@bel{b}{#1\@extra@binfo}{%
34 \hyper@@link[cite]{}{cite.#1\@extra@b@citeb}{#3},
35 \hyper@@link[cite]{}{cite.#1\@extra@b@citeb-timeline}{#4}:
36 \hyper@@link[cite]{}{cite.#1\@extra@b@citeb-sequence}{#2}%
37 \if@filesw
38 \if@backref@loaded\phantomsection
39 \immediate\write\@mainaux{%
40 \string\backcite{#1}{{\thepage}{\@currentlabel}{\@currentHref}}}\fi\fi
41 }%
42 }%
```
#### <span id="page-4-1"></span>3.5 Bibliography Commands

The default command is defined for references sorted by name—it is invoked by \bibliography.

\@lbibitem By default \@lbibitem typesets the optional argument, creates a hyperanchor and writes a command into the aux file. The following uses hyperref code:

```
43 \def\@lbibitem[#1]#2{%
44 \gdef\MB@sequence{}%
45 \gdef\MB@name{}%
46 \gdef\MB@name{}%
47 \def\MBlabel##1##2##3{##2,
48 \hyper@@link[cite]{}{cite.#2\@extra@b@citeb-timeline}{##3}:
49 \hyper@@link[cite]{}{cite.#2\@extra@b@citeb-sequence}{##1}%
50 \gdef\MB@sequence{##1}%
51 \gdef\MB@name{##2}%
52 \gdef\MB@date{##3}%
53 }%
54 \@skiphyperreftrue
55 \H@item[%
56 \ifx\Hy@raisedlink\@empty
57 \hyper@anchorstart{cite.#2\@extra@b@citeb}%
```

```
58 \@BIBLABEL{#1}%
                   59 \hyper@anchorend
                   60 \else
                   61 \Hy@raisedlink{%
                   62 \hyper@anchorstart{cite.#2\@extra@b@citeb}\hyper@anchorend
                   63 }%
                   64 \@BIBLABEL{#1}%
                   65 \fi
                   66 \hfill
                   67 ]%
                   68 \@skiphyperreffalse
                   69 \if@filesw
                   70 \begingroup
                   71 \let\protect\noexpand
                   72 \immediate\write\@auxout{%
                   73 \string\MBbibcite{#2}{\MB@sequence}{\MB@name}{\MB@date}%
                   74 \t} }%
                   75 \endgroup
                   76 \overline{f}77 \ignorespaces
                   78 }
\bibliographysequence When we order by sequence, we do not write anything to the aux file
                   79 \def\bibliographysequence#1{%
                   80 \def\@lbibitem[##1]##2{%
                   81 \def\MBlabel####1####2####3{####1:
                   82 \hyper@@link[cite]{}{cite.##2\@extra@b@citeb}{####2},
                   83 \hyper@@link[cite]{}{cite.##2\@extra@b@citeb-timeline}{####3}}%
                   84 \@skiphyperreftrue
                   85 \H@item[%
                   86 \ifx\Hy@raisedlink\@empty
                   87 \hyper@anchorstart{cite.##2\@extra@b@citeb-sequence}%
                   88 \@BIBLABEL{##1}%
                   89 \hyper@anchorend
                   90 \else
                   91 \Hy@raisedlink{%
                   92 \hyper@anchorstart{cite.##2\@extra@b@citeb-sequence}\hyper@anchorend
                   93 }%
                   94 \@BIBLABEL{##1}%
                   95 \fi
                   96 \hfill
                   97 ]%
                   98 \@skiphyperreffalse
                   99 \ignorespaces
                   100 }
                   101 \@input@{\jobname-sequence.bbl}}
\bibliographytimeline This is the ordering by timeline:
                   102 \def\bibliographytimeline#1{%
                   103 \def\@lbibitem[##1]##2{%
```

```
104 \def\MBlabel####1####2####3{%
105 \hyper@@link[cite]{}{cite.##2\@extra@b@citeb}{####2},
106 ####3:
107 \hyper@@link[cite]{}{cite.##2\@extra@b@citeb-sequence}{####1}}%
108 \@skiphyperreftrue
109 \H@item[%
110 \ifx\Hy@raisedlink\@empty
111 \hyper@anchorstart{cite.##2\@extra@b@citeb-timeline}%
112 \@BIBLABEL{##1}%
113 \hyper@anchorend
114 \else
115 \Hy@raisedlink{%
116 \hyper@anchorstart{cite.##2\@extra@b@citeb-timeline}\hyper@anchorend
117118 \@BIBLABEL{##1}%
119 \hat{f}<br>120 \hat{f}\hbox{\bf{fill}}121 ]%
122 \@skiphyperreffalse
123 \ignorespaces
124 }
125 \@input@{\jobname-timeline.bbl}}
```
#### <span id="page-6-0"></span>3.6 Ending the Style

126  $\langle$ /style $\rangle$ 

## References

<span id="page-7-0"></span>[1] UK TEX Users Group. UK list of TEX frequently asked questions. [http:](http://www.tex.ac.uk/cgi-bin/texfaq2html) [//www.tex.ac.uk/cgi-bin/texfaq2html](http://www.tex.ac.uk/cgi-bin/texfaq2html), 2008.

# Change History

### v1.01

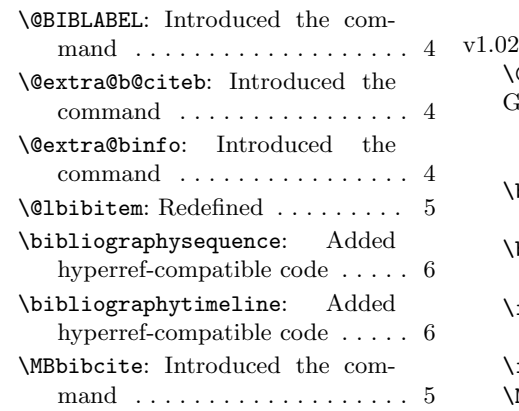

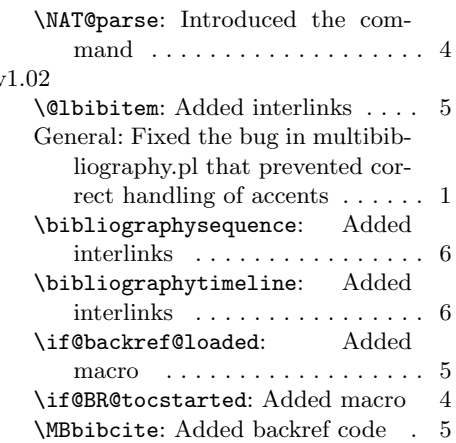

## Index

Numbers written in italic refer to the page where the corresponding entry is described; numbers underlined refer to the code line of the definition; numbers in roman refer to the code lines where the entry is used.

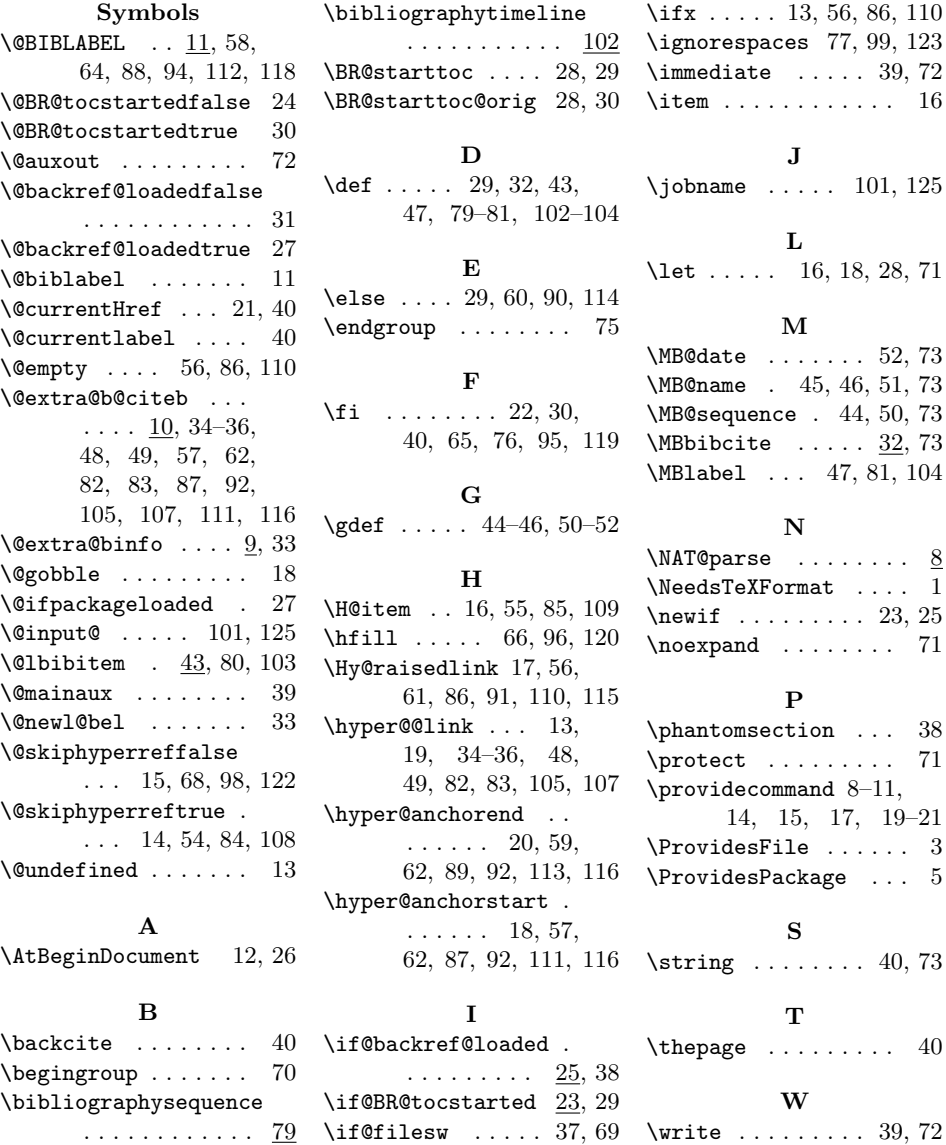